# **UNIVERSIDADES PÚBLICAS DE LA COMUNIDAD DE MADRID PRUEBA DE ACCESO A ESTUDIOS UNIVERSITARIOS (LOGSE) JUNIO 2010 MATEMÁTICAS APLICADAS A LAS CIENCIAS SOCIALES II**

# **Fase general**

**INSTRUCCIONES:** El alumno deberá elegir una de las dos opciones A o B que figuran en el presente examen y contestar razonadamente a los cuatro ejercicios de que consta dicha opción. Para la realización de esta prueba puede utilizarse calculadora científica, siempre que no disponga de capacidad de representación gráfica o de cálculo simbólico.

**TIEMPO:** 90 minutos.

# **OPCIÓN A**

#### **Ejercicio 1.** (Puntuación máxima: 3 puntos)

Se considera la función 
$$
f(x, y) = -0.4x + 3.2y
$$

sujeta a las restricciones:  $\Big\}$  $\mathbf{I}$  $x + 4y \ge 4$  $\int$  $x + y \leq 7$ 

 $\overline{1}$  $x + 5 \geq y$ 

$$
0 \le x \le 5
$$
  

$$
y \ge 0
$$

- **a)** Represéntese la región S del plano determinada por el conjunto de restricciones.
- **b)** Calcúlense los puntos de la región S donde la función f alcanza sus valores máximo y mínimo.
- **c)** Calcúlense dichos valores máximo y mínimo.

 $\mathbf{I}$  $\overline{1}$ 

 $\mathfrak{r}$ 

# **Solución.**

**a.** Se utiliza como punto de prueba el  $(0, 0)$  para encontrar la región factible, comprobando que:

ą

 $\overline{2}$ 

 $\mathbf 1$ 2

**REGIÓN** 

**FACTIBLE** 

- $x + y \le 7$ . Se cumple
- $x + 4y \ge 4$ . No se cumple
- $x + 5 \ge y$ . Se cumple

**Vértices:** 

A:
$$
\begin{cases}\nx = 0 \\
x + 4y = 4\n\end{cases}
$$
A(0,1)  
B:
$$
\begin{cases}\nx = 0 \\
x - y = -5\n\end{cases}
$$
B(0,5)  
C:
$$
\begin{cases}\nx + y = 7 \\
x - y = -5\n\end{cases}
$$
C(1,6)  
D:
$$
\begin{cases}\nx + y = 7 \\
x - y = -5\n\end{cases}
$$
D(5,2)  
E:
$$
\begin{cases}\ny = 0 \\
x = 5\n\end{cases}
$$
D(5,0)  
F:
$$
\begin{cases}\ny = 0 \\
x + 4y = 4\n\end{cases}
$$
F(4,0)

$$
F: \begin{cases} y = 0 \\ x + 4y = 4 \end{cases} F(4, 0)
$$

 $x + 4y$ 

n

**b.**

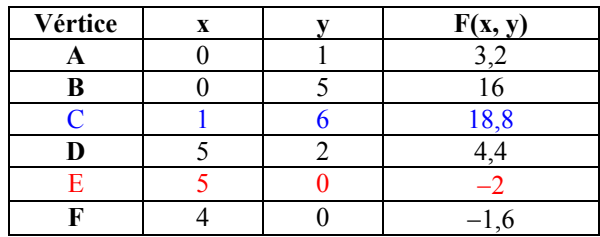

-3  $-2$  $-1$ 

Máximo en **(1, 6)**; Mínimo en **(5, 0)**

**c.** Valor máximo: F (1, 6) = **18,8** Valor mínimo:  $F(5, 0) = -2$ 

#### **Ejercicio 2.** (Puntuación máxima: 3 puntos)

Se considera el rectángulo (R) de vértices BOAC con B(0, b), O(0, 0), A(a, 0), C(a, b), a > 0, b > 0, y cuyo vértice C está situado en la parábola de ecuación y =  $-x^2 + 12$ .

- **a)** Para a = 3, determínense las coordenadas de los vértices de (R) y calcúlese el área de (R).
- **b**) Determínense las coordenadas de los vértices de (R) de manera que el área de (R) sea máxima.
- **c)** Calcúlese el valor de dicha área máxima.

**Solución.** 

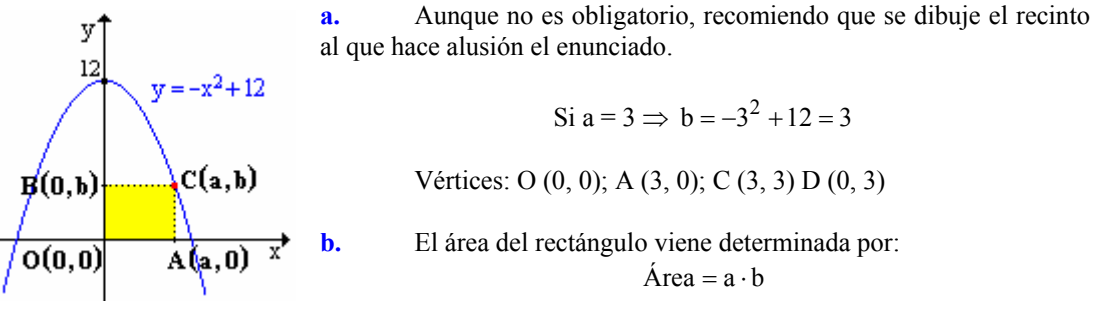

Teniendo en cuenta que el punto C pertenece a la parábola y =  $-x^2 + 12$ , las coordenadas del punto deben satisfacer la ecuación de la parábola, igualdad que permite establecer una relación entre a y b, que llevada a la expresión del área, permitirá expresar el área en función de una sola variable.

$$
\begin{cases}\nA = a \cdot b \\
b = -a^2 + 12\n\end{cases}
$$
: A = a \cdot (-a^2 + 12) = -a^3 + 12a

El máximo se encuentra derivando e igualando a cero.

$$
A' = -3a^2 + 12
$$
;  $A' = 0$ ;  $-3a^2 + 12 = 0$ ;  $a = \pm \sqrt{\frac{12}{3}} = \pm 2$ 

Teniendo en cuenta que las longitudes solo pueden ser positivas y que el enunciado informa que  $a > 0$ , el posible valor de a es 2.

Para comprobar se sustituye en la segunda derivada.  $A'' = -6a$ ;  $A''(2) = -6 \cdot 2 = -12 < 0 \Rightarrow M \text{áximo}.$ 

Conocido el valor de a se calcula el de b.

 $b = -2^2 + 12 = 8$ 

Para que el área sea máxima, los vértices de R deben ser: O (0, 0); A (2, 0); C (2, 8) D (0, 8)

**c.**  $\text{Area} = 2 \cdot 8 = 16 \text{ u}^2$ .

# **Ejercicio 3.** (Puntuación máxima: 2 puntos)

Una bolsa contiene diez monedas equilibradas. Cinco de dichas monedas tienen cara y cruz, otras tres son monedas con dos caras y las dos restantes son monedas con dos cruces. Se elige al azar una moneda de la bolsa y se lanza.

- **a)** Calcúlese la probabilidad de que salga cara en dicho lanzamiento.
- **b)** Si en el lanzamiento ha salido cara, ¿cuál es la probabilidad de que la moneda elegida tenga cara y cruz?

**Solución.** 

**a.** El ejercicio se puede plantear mediante un diagrama en árbol, para que resulte más sencillo es conveniente definir sucesos:

A = Escoger una moneda con cara y cruz.  $B =$  Escoger una moneda con caras

 $D \equiv$  Escoger una moneda con dos cruces.  $C \equiv$  Obtener cara en el lanzamiento de una moneda

Datos: 
$$
p(A) = \frac{5}{10}
$$
;  $p(B) = \frac{3}{10}$ ;  $p(D) = \frac{2}{10}$ ;  $p(C'_A) = \frac{1}{2}$ ;  $p(C'_B) = 1$ ;  $p(C'_D) = 0$ 

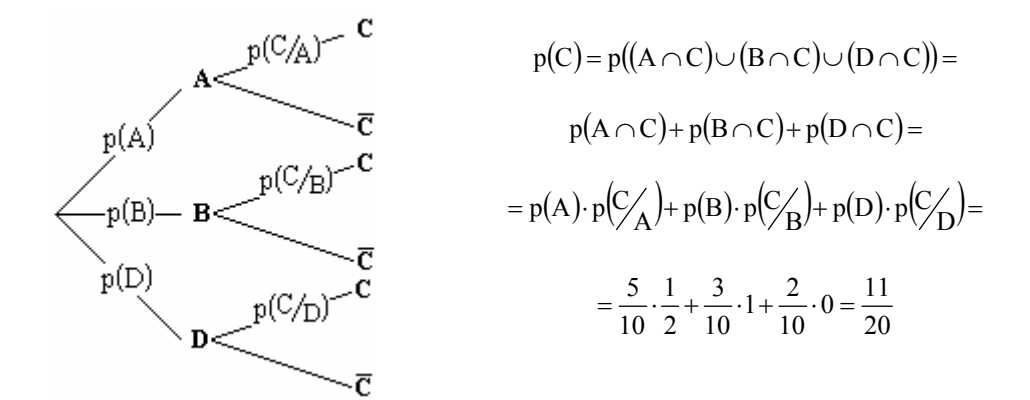

**b.** Probabilidad condicionada:

$$
p(A/C) = \frac{p(A \cap C)}{p(C)} = \frac{p(A) \cdot p(C/A)}{p(C)} = \frac{\frac{5}{10} \cdot \frac{1}{2}}{\frac{11}{20}} = \frac{5}{11}
$$

#### **Ejercicio 4.** (Puntuación máxima: 2 puntos)

Se supone que el peso en kilos de los rollos de cable eléctrico producidos por una cierta empresa, se puede aproximar por una variable aleatoria con distribución normal de desviación típica igual a 0,5 kg. Una muestra aleatoria simple de 9 rollos ha dado un peso medio de 10,3 kg.

- **a)** Determínese un intervalo de confianza al 90% para el peso medio de los rollos de cable que produce dicha empresa.
- **b)** ¿Cuál debe ser el tamaño muestral mínimo necesario para que el valor absoluto de la diferencia entre la media muestral y la media poblacional sea menor o igual que 0,2 kg, con probabilidad igual a 0,98?

#### **Solución.**

**a.** x ≡ Peso en kg de un rollo de cable eléctrico con distribución N (µ, σ). Se pide estimar la media poblacional del peso de los rollos  $(\mu)$  a partir de la media de una muestra simple de 9 rollos.

Si la variable x sigue una distribución normal, las medias de tamaño 9 de esta variable también siguen una distribución:

$$
\overline{x}: N\left(\mu, \frac{\sigma}{\sqrt{n}}\right) = N\left(\mu, \frac{0.5}{\sqrt{9}}\right)
$$

El intervalo de confianza para la media poblacional viene dado por la expresión:

$$
\left(\overline{x}_0 - Z_{\alpha/2} \cdot \frac{\sigma}{\sqrt{n}}, \overline{x}_0 - Z_{\alpha/2} \cdot \frac{\sigma}{\sqrt{n}}\right)
$$

El valor crítico  $(Z_{\alpha/2})$  se obtiene a partir del nivel de confianza.

Nivel de confianza =  $0.90 = 1 - \alpha$  :  $\alpha = 0.10$ 

$$
Z_{\alpha/2} = \varphi^{-1} \left( 1 - \frac{\alpha}{2} \right) = \varphi^{-1} \left( 1 - \frac{0.10}{2} \right) = \varphi^{-1} (0.9500) = 1.65
$$

Sustituyendo los valores en el intervalo:

$$
\left(10,3-1,65\cdot\frac{0,5}{\sqrt{9}},10,3+1,65\cdot\frac{0,5}{\sqrt{9}}\right) = \left(10,02;10,57\right)
$$

Con una confianza del 90% se puede estimar que el peso medio de los rollos de cable eléctrico va a estar comprendido entre 10,02 y 10, 57 kg.

**b.** El error máximo admitido viene dado por la expresión:

$$
\epsilon_{\text{max}} > Z_{\alpha/2} \cdot \frac{\sigma}{\sqrt{n}}
$$

Expresión que permite despejar el tamaño muestral en función del error máximo admitido.

$$
n > \left(Z_{\alpha/2} \cdot \frac{\sigma}{\epsilon_{\text{max}}}\right)^2
$$

El valor crítico  $(Z_{\alpha/2})$  se obtiene a partir del nivel de confianza.

Divel de confianza = 0,98 = 1 − α : α = 0,02

\n
$$
Z_{\alpha/2} = \varphi^{-1} \left( 1 - \frac{\alpha}{2} \right) = \varphi^{-1} \left( 1 - \frac{0.02}{2} \right) = \varphi^{-1} \left( 0.9900 \right) = 2,33
$$
\n
$$
n > \left( 2,33 \cdot \frac{0.5}{0.2} \right)^2 = 33,93
$$
\n
$$
n \ge 34
$$

# **OPCIÓN B**

# **Ejercicio 1.** (Puntuación máxima: 3 puntos)

Se considera el siguiente sistema lineal de ecuaciones, dependiente del parámetro real k:

$$
\begin{cases}\nx - y + kz &= 1 \\
2x - ky + z &= 2 \\
x - y - z &= k - 1\n\end{cases}
$$

- **a)** Discútase el sistema según los diferentes valores de k.
- **b)** Resuélvase el sistema para el valor de k para el cual el sistema tiene infinitas soluciones.
- **c)** Resuélvase el sistema para k = 3

**Solución.** 

**a.** Al sistema lo caracterizan la matriz de coeficientes (A) y la ampliada (A<sup>\*</sup>).

$$
A = \begin{pmatrix} 1 & -1 & k \\ 2 & -k & 1 \\ 1 & -1 & -1 \end{pmatrix} A^* = \begin{pmatrix} 1 & -1 & k & 1 \\ 2 & -k & 1 & 2 \\ 1 & -1 & -1 & k - 1 \end{pmatrix}
$$

$$
A \subset A^* \Rightarrow rg A \le rg A^* \le 3; n = 3
$$

Si  $|A| \neq 0 \Rightarrow$  rg  $A = 3 =$  rg $A^* = n$  Sistema compatible determinado. Se discute el tipo de solución para los valores del parámetro que anulan el determinante de la matriz de coeficientes.

$$
|A| = \begin{vmatrix} 1 & -1 & k \\ 2 & -k & 1 \\ 1 & -1 & -1 \end{vmatrix} = k^2 - k - 2 = (k+1) \cdot (k-2)
$$
  

$$
|A| = 0 : (k+1) \cdot (k-2) = 0 : \begin{cases} k+1 = 0 : k = -1 \\ k-2 = 0 : k = 2 \end{cases}
$$

**Discusión:** 

i. Si k ≠ −1, 2:  $|A| \neq 0$  ⇒ rg A = 3 = rg A<sup>\*</sup> = n. Sistema compatible determinado (Cramer).

**ii.** Si k = -1: A = 
$$
\begin{pmatrix} 1 & -1 & -1 \\ 2 & 1 & 1 \\ 1 & -1 & -1 \end{pmatrix}
$$
 |A| = 0  $\Rightarrow$  rg A < 3,  $\begin{vmatrix} 1 & -1 \\ 2 & 1 \end{vmatrix}$  = 1-(-2)=3 rg A = 2. El range

de la ampliada se estudia a partir del menor de orden 2 distinto de cero utilizado para determinar el rango de la matriz de coeficientes.

$$
A^* = \begin{pmatrix} 1 & -1 & -1 & 1 \\ 2 & 1 & 1 & 2 \\ 1 & -1 & -1 & -2 \end{pmatrix}
$$

De los orlados menores orlados al menor de orden dos del que partimos, solo queda por estudiar el menor de orden tres formado por la 1º, 2º y 4º columna.

$$
\begin{vmatrix} 1 & -1 & 1 \ 2 & 1 & 2 \ 1 & -1 & -2 \ \end{vmatrix} = -9 \implies \text{rg A*} = 3 \neq \text{rg A. Sistema incompatible}
$$

iii. 
$$
\text{Si } k = 2: A = \begin{pmatrix} 1 & -1 & 2 \\ 2 & -2 & 1 \\ 1 & -1 & -1 \end{pmatrix} |A| = 0 \Rightarrow \text{rg } A < 3, \begin{vmatrix} 1 & 2 \\ 2 & 1 \end{vmatrix} = 1 - 4 = -3 \text{ rg } A = 2.
$$

$$
A^* = \begin{pmatrix} 1 & -1 & 2 & 1 \\ 2 & -2 & 1 & 2 \\ 1 & -1 & -1 & 1 \end{pmatrix}
$$

De los menores orlados a  $\begin{bmatrix} 1 & 2 \\ 2 & 1 \end{bmatrix}$  $\begin{bmatrix} 1 & 2 \\ 2 & 3 \end{bmatrix}$ , solo queda por estudiar el formado por la  $1^a$ ,  $3^a$  y  $4^a$ columna.  $\begin{vmatrix} 1 & 2 & 1 \end{vmatrix}$ 

$$
\begin{vmatrix} 1 & 2 & 1 \\ 2 & 1 & 2 \\ 1 & -1 & 1 \end{vmatrix} = 0 \Rightarrow \text{rg A*} = 2
$$

rg  $A = rg A* = 2 < n = 3$ . Sistema compatible indeterminado.

**b.** Para k = 2, sistema compatible indeterminado de rango 2, lo cual indica que solo hay dos ecuaciones linealmente independientes. Se toman como linealmente independientes las ecuaciones que contienen a los términos del menor de orden dos distinto de cero.

$$
\begin{vmatrix} 1 & 2 \ 2 & 1 \end{vmatrix} \neq 0 \Rightarrow S': \begin{cases} x - y + 2z = 1 \ 2x - 2y + z = 2 \end{cases}
$$

Sistema de dos ecuaciones con tres incógnitas, para resolverlo se transforma una variable en parámetro, escogiéndose como parámetro la variable cuyos coeficientes no formaron parte del menor de orden  $2(y)$ .

$$
S': \begin{cases} x - y + 2z = 1 & y = \lambda \\ 2x - 2y + z = 2 \end{cases} \xrightarrow{\begin{cases} x + 2z = 1 + \lambda \\ 2x + z = 2 + 2\lambda \end{cases}}
$$

Aplicando el método de Cramer, se obtiene la solución.

$$
x = \frac{\begin{vmatrix} 1+\lambda & 2 \\ 2+2\lambda & 1 \end{vmatrix}}{\begin{vmatrix} 1 & 2 \\ 2 & 1 \end{vmatrix}} = \frac{(1+\lambda)\cdot 1 - 2\cdot (2+2\lambda)}{1-4} = \frac{-3-3\lambda}{-3} = 1+\lambda
$$

$$
z = \frac{\begin{vmatrix} 1 & 1+\lambda \\ 2 & 2+2\lambda \end{vmatrix}}{\begin{vmatrix} 1 & 2 \\ 2 & 1 \end{vmatrix}} = \frac{1\cdot (2+2\lambda) - (1+\lambda)\cdot 2}{1-4} = \frac{0}{-3} = 0
$$

Solución: (1+λ, λ, 0)  $\forall$  λ ∈ R

e. Para k = 3. Sistema compatible determinado. Método de Cramer.  
\n
$$
\begin{cases}\nx - y + 3z = 1\n\end{cases}
$$

$$
S: \begin{cases} x - y + 3z = 1 \\ 2x - 3y + z = 2 \\ x - y - z = 2 \end{cases}
$$
  

$$
x = \frac{|A_x|}{|A|}; y = \frac{|A_y|}{|A|}; z = \frac{|A_z|}{|A|}
$$
  

$$
|A(k = 3)| = 3^2 - 3 - 2 = 4
$$
  

$$
\begin{vmatrix} 1 & -1 & 3 \\ 2 & -3 & 1 \\ 2 & -1 & -1 \end{vmatrix} = 3; y = \frac{\begin{vmatrix} 1 & 1 & 3 \\ 2 & 2 & 1 \\ 1 & 2 & -1 \end{vmatrix}}{4} = \frac{5}{4}; z = \frac{\begin{vmatrix} 1 & -1 & 1 \\ 2 & -3 & 2 \\ 1 & -1 & 2 \end{vmatrix}}{4} = \frac{-1}{4}
$$

Solución:  $\left| \frac{3}{2}, \frac{3}{2}, -\frac{1}{2} \right|$ J  $\left(3,\frac{5}{2},-\frac{1}{2}\right)$  $\left(3, \frac{5}{4}, -\frac{1}{4}\right)$ 

#### **Ejercicio 2.** (Puntuación máxima: 3 puntos)

Se considera la función real de variable real definida por:

$$
f(x) = \begin{cases} x + 4 & \text{si} & x < 0 \\ 4 - x^2 & \text{si} & 0 \le x \le 2 \\ ax + b & \text{si} & x > 2 \end{cases}
$$

- **a)** Calcúlense a, b, para la función f sea continua y derivable en  $x = 2$ .
- **b**) Determínese la ecuación de la recta tangente a la gráfica de la función f en el punto  $x = 1$ .
- **c)** Para a = 1, b = −2, calcúlese el área de la región plana acotada limitada por la gráfica de f y el eje OX.

**Solución.** 

**a.** Para que la función sea **continua** en x = 2 se debe cumplir:

$$
f(2) = \lim_{x \to 2^{-}} f(x) = \lim_{x \to 2^{+}} f(x)
$$
  

$$
f(2) = 4 - 2^{2} = 0
$$
  

$$
\lim_{x \to 2^{-}} f(x) = \lim_{x \to 2^{-}} (4 - x^{2}) = 4 - 2^{2} = 0
$$
  

$$
\lim_{x \to 2^{-}} f(x) = \lim_{x \to 2^{+}} (\lim_{x \to 2^{+}} (ax + b)) = a \cdot 2 + b = 2a + b
$$
  

$$
\left.\lim_{x \to 2^{2}} f(x)\right| = \lim_{x \to 2^{+}} f(x) = a \cdot 2 + b = 2a + b
$$

Para que la función sea derivable en  $x = 2$  se debe cumplir:  $f'(2^-) = f'(2^+)$ 

Derivada de la función:

$$
f'(x) = \begin{cases} 1 & \text{si} & x < 0 \\ -2x & \text{si} & 0 < x < 2 \\ a & \text{si} & x > 2 \end{cases} : \begin{cases} f'(2^{-}) = -2 \cdot 2 = -4 \\ f'(2^{+}) = a \end{cases}.
$$
 Derivable:  $a = -4$ 

Las dos igualdades permiten plantear un sistema.

$$
\begin{cases} 2a + b = 0 \\ a = -4 \end{cases} \cdot \begin{cases} a = -4 \\ b = 8 \end{cases}
$$

**b.** La ecuación de la recta tangente a la función en  $x = 1$  en forma punto pendiente es:  $y - f(1) = f'(1) \cdot (x-1)$ 

$$
f(1) = 4 - 12 = 3
$$
  
\n $f'(1) = -2 \cdot 1 = -2$   
\n $f'(1) = -2 \cdot 1 = -2$ 

**c.**  $f(x)$  $\overline{\mathcal{L}}$  $\int$  $\left\lceil \right\rceil$  $-2$  si x>  $-x^2$  si  $0 \le x \le$  $+4$  si  $x <$ =  $x-2$  si  $x>2$  $4-x^2$  si  $0 \le x \le 2$  $x+4$  si  $x<0$  $f(x) = \frac{1}{4-x^2}$  si  $0 \le x \le 2$ . Aunque no es obligatorio, es recomendable hacer la gráfica de la

función para delimitar mas fácilmente el área que piden.

El área consta de dos regiones diferentes, la primera delimitada por la f (x) = x + 4 entre −4 y 0, y la segunda delimitada por la función f(x) =  $4 - x^2$  entre 0 y 2.

$$
A = \int_{-4}^{0} (x+4) dx + \int_{0}^{2} (4-x^2) dx = \left(\frac{x^2}{2} + 4x\right)_{-4}^{0} + \left(4x - \frac{x^3}{3}\right)_{0}^{2} = \frac{1}{\sqrt{4}} \left(\frac{4}{2} + \frac{1}{\sqrt{4}}\right) = \left(\frac{0^2}{2} + 4 \cdot 0\right) - \left(\frac{(-4)^2}{2} + 4 \cdot (-4)\right) + \left(4 \cdot 2 - \frac{2^3}{3}\right) - \left(4 \cdot 0 - \frac{0^3}{3}\right) = 8 + 8 - \frac{8}{3} = \frac{40}{3}u^2
$$

 $f(x) = x + 4$ <br> $f(x) = 4 - x^2$ <br> $f(x) = x - 2$ 

### **Ejercicio 3.** (Puntuación máxima: 2 puntos)

Sean A y B dos sucesos de un experimento aleatorio tales que  $p(A) = 0.2$  y  $p(B) = 0.4$ .

- **a)** Si A y B son mutuamente excluyentes, determínese p(A ∩ B). ¿Son además A y B independientes? Razónese.
- **b)** Si A y B son independientes, calcúlese p(A ∩B). ¿Son A y B además mutuamente excluyentes? Razónese.
- **c)** Si  $p(A/B) = 0$ , calcúlese  $p(A \cap B)$ . *i*, Son A y B mutuamente excluyentes? *i*, Son A y B independientes? Razónese.
- **d)** Si A ⊂ B, calcúlese p(A ∩ B). ¿Son A y B independientes? Razónese.

**Solución.** 

**a.** Dos sucesos son mutuamente excluyentes si al ocurrir uno es imposible de que ocurra el otro, por lo tanto no tienen elementos comunes y su intersección es el conjunto vacío.

$$
p(A \cap B) = 0
$$

**No son independientes**. Para que dos sucesos sean independientes se debe cumplir:

$$
p(A \cap B) = p(A) \cdot p(B)
$$

 $p(A) \cdot p(B) = 0, 2 \cdot 0, 4 = 0, 08 \neq p(A \cap B) = 0$ 

**b.** Si son independientes:

$$
p(A \cap B) = p(A) \cdot p(B) = 0.2 \cdot 0.4 = 0.08
$$

**No son mutuamente excluyentes** porque la intersección es distinta de cero y por tanto existen elementos que cumplen ambos sucesos simultáneamente.

e. Según el teorema de Bayes: 
$$
p(A/B) = \frac{p(A \cap B)}{p(B)}
$$

$$
p(A/B) = 0: \frac{p(A \cap B)}{p(B)} = 0: p(A \cap B) = 0
$$

En caso, se cumple lo mismo que en el apartado A, por lo tanto, y por las mismas razones, son **mutuamente excluyentes** y **no son independientes**.

**d.** Si A  $\subset$  B,  $p(A \cap B) = p(A) = 0,2$ 

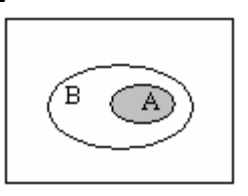

**No son independientes**  $p(A) \cdot p(B) = 0.2 \cdot 0.4 = 0.08 \neq p(A \cap B) = 0.2$ 

### **Ejercicio 4.** (Puntuación máxima: 2 puntos)

Se supone que el precio de un kilo de patatas en una cierta región se puede aproximar por una variable aleatoria con distribución normal de desviación típica igual a 10 céntimos de euro. Una muestra aleatoria simple de tamaño 256 proporciona un precio medio del kilo de patatas a 19 céntimos de euro.

- **a)** Determínese un intervalo de confianza del 95% para el precio medio de un kilo de patatas en la región.
- **b)** Se desea aumentar el nivel de confianza al 99% sin aumentar el error de la estimación. ¿Cuál debe ser el tamaño muestral mínimo que ha de observarse?

 **Solución.** 

**a.** x ≡ precio de un kilo de patatas. Variable continua con distribución Normal.

 $x : N(\mu, \sigma)$ 

Si se toman muestras de tamaño n, las medias maestrales también siguen una distribución normal cuyos parámetros son:

$$
\overline{x}:N\left(\mu,\frac{\sigma}{\sqrt{n}}\right)
$$

El intervalo de confianza para la media de poblacional a partir de la media de una muestra de tamaño n viene dado por la expresión:

$$
\left(\overline{x}_0 - Z_{\alpha/2} \cdot \frac{\sigma}{\sqrt{n}}, \overline{x}_0 - Z_{\alpha/2} \cdot \frac{\sigma}{\sqrt{n}}\right)
$$

El valor crítico de z se obtiene a partir del nivel de confianza (N.C. =  $1 - \alpha$ ).

$$
Z_{\alpha/2} = \phi^{-1} \left( 1 - \frac{\alpha}{2} \right)
$$

Para un nivel de confianza del 95 %:

$$
\begin{aligned}\n\frac{1-\alpha = 0.95}{\alpha = 0.05} & \cdot Z_{\alpha/2} = \phi^{-1} \left( 1 - \frac{0.05}{2} \right) = \phi^{-1} (0.975) = 1.96\n\end{aligned}
$$

Sustituyendo por los datos del enunciado en el intervalo de confianza:

$$
\left(19 - 1.96 \cdot \frac{10}{\sqrt{256}}, 19 + 1.96 \cdot \frac{10}{\sqrt{256}}\right) = (17.8, 20.2)
$$

 Con una probabilidad del 95% se puede estimar que el precio medio del kilo de patatas va ha estar comprendido entre 17.8 y 20.2 céntimos de euro.

**b.** El tamaño muestral se estima a partir del error máximo admitido.

$$
\epsilon_{\max} > Z_{\alpha/2} \cdot \frac{\sigma}{\sqrt{n}} \Rightarrow n > \left( Z_{\alpha/2} \cdot \frac{\sigma}{\epsilon_{\max}} \right)^2
$$

El error máximo, se obtiene a partir de la amplitud del intervalo (c).

$$
c=2\cdot\epsilon_{\text{max}}\ \colon\ \epsilon_{\text{max}}=\frac{c}{2}
$$

La amplitud del intervalo es el valor absoluto de la diferencia de sus extremos.

$$
\varepsilon_{\text{max}} = \frac{|17.8 - 20.2|}{2} = 1.2
$$

El cambio de nivel de confianza, cambia el valor de  $Z_{\alpha/2}$ .

$$
\begin{aligned}\n1 - \alpha &= 0.99 \\
\alpha &= 0.01\n\end{aligned}\n\bigg\} : Z_{\alpha/2} = \phi^{-1} \left( 1 - \frac{0.05}{2} \right) = \phi^{-1} \left( 0.9950 \right) = 2.58
$$

Sustituyendo en la expresión se calcula el mínimo tamaño muestral.

$$
n > \left(2.58 \cdot \frac{10}{1.2}\right)^2 = 462.25 \implies n \ge 463
$$